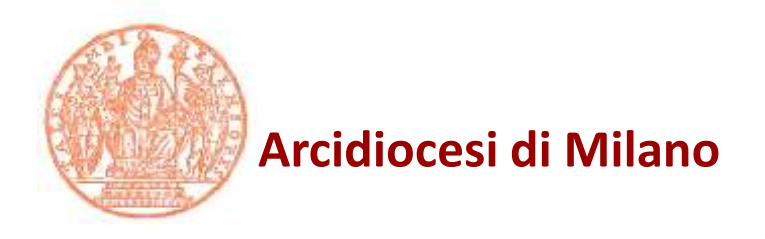

#### **I venerdì dell'Avvocatura 2018/2019**

#### **La fatturazione elettronica**

**8-9-12 novembre 2018**

Caritas Ambrosiana Via San Bernardino, 2 - Milano

Curia Arcivescovile Piazza Fontana, 2 - Milano

# **QUANDO**

## **La fattura elettronica: quando**

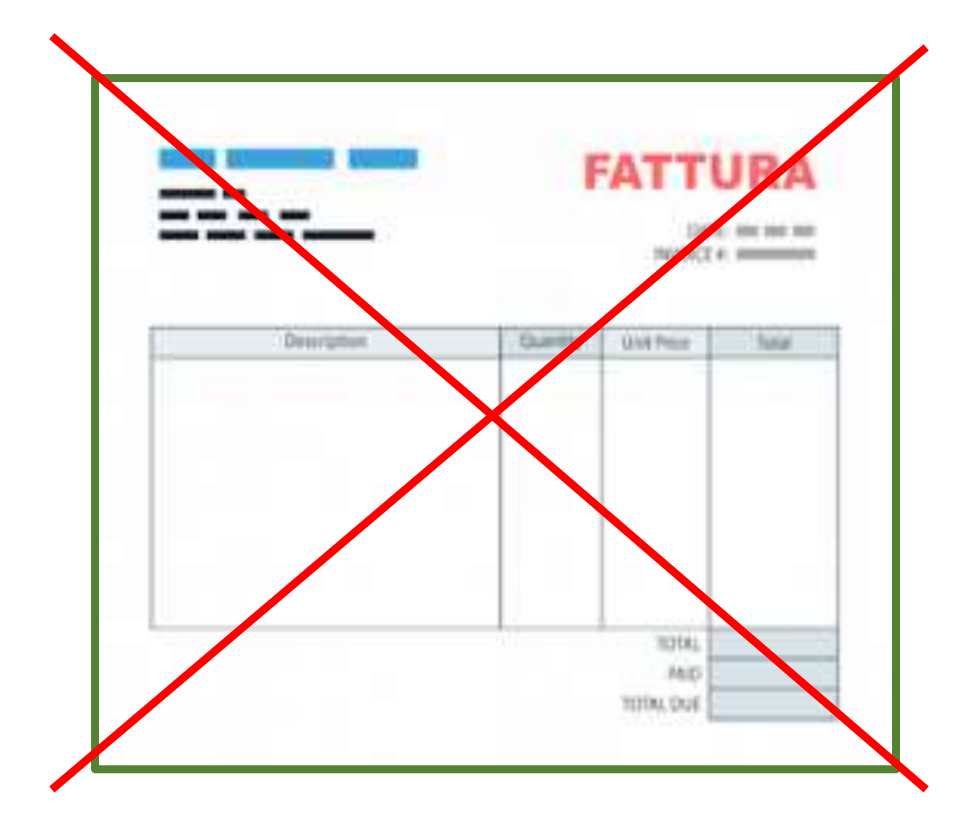

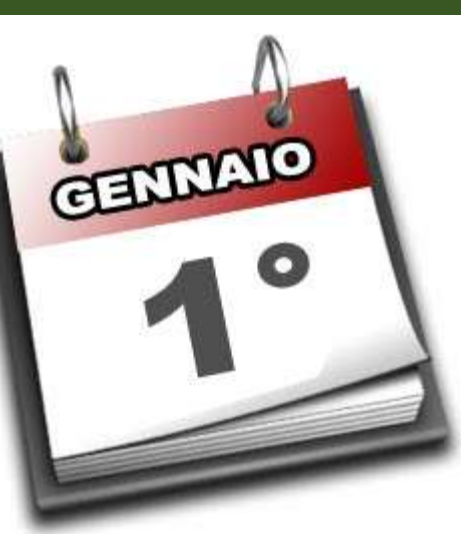

#### **fattura cartacea fattura elettronica**

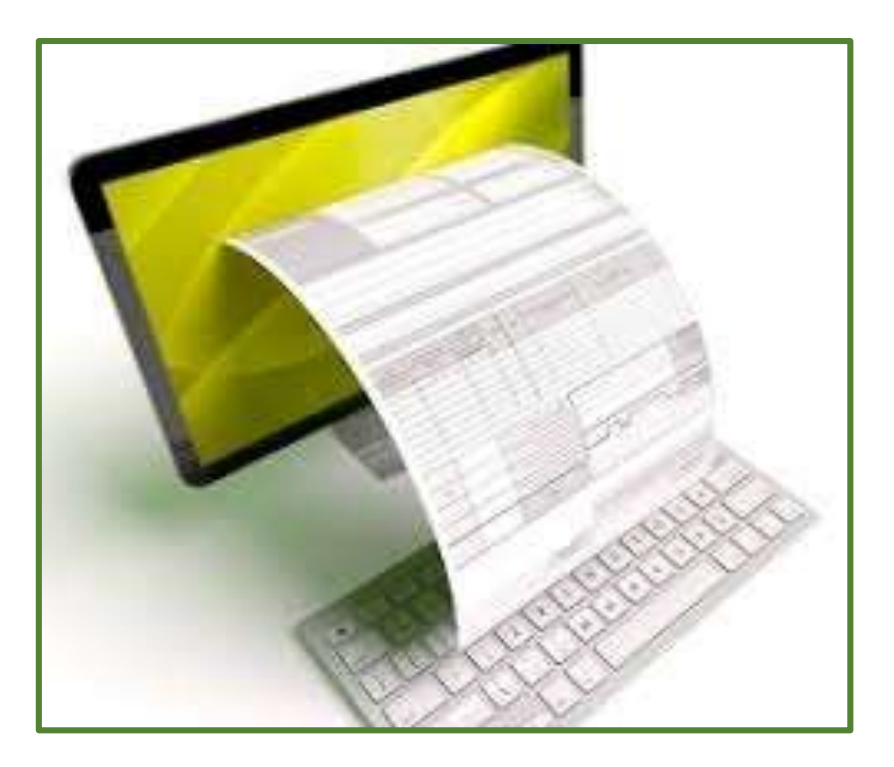

# **QUANTE**

### **La fattura elettronica: quante**

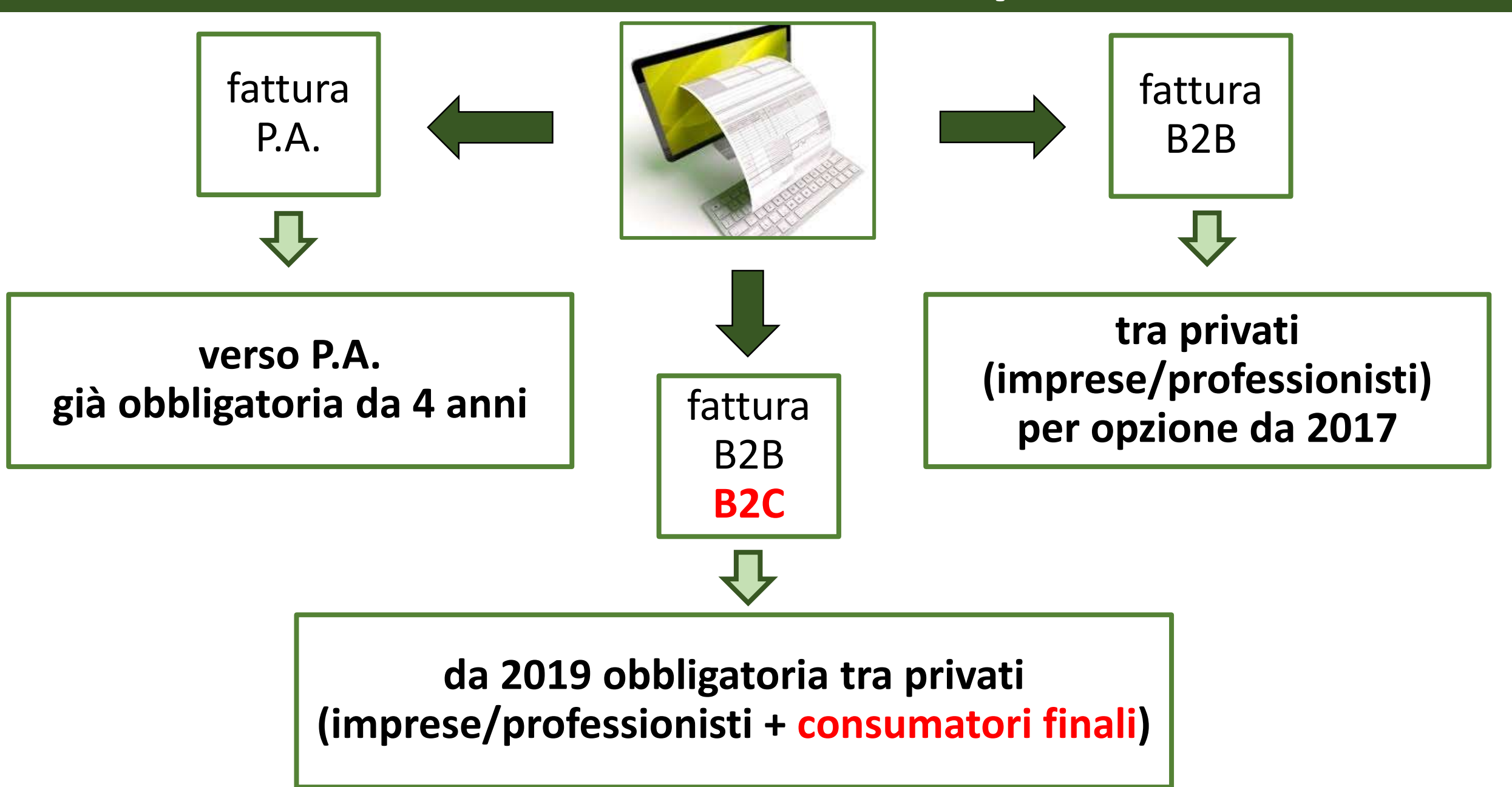

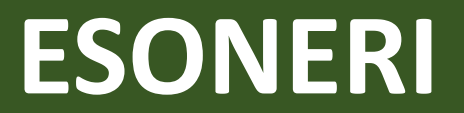

## **La fattura elettronica: esoneri**

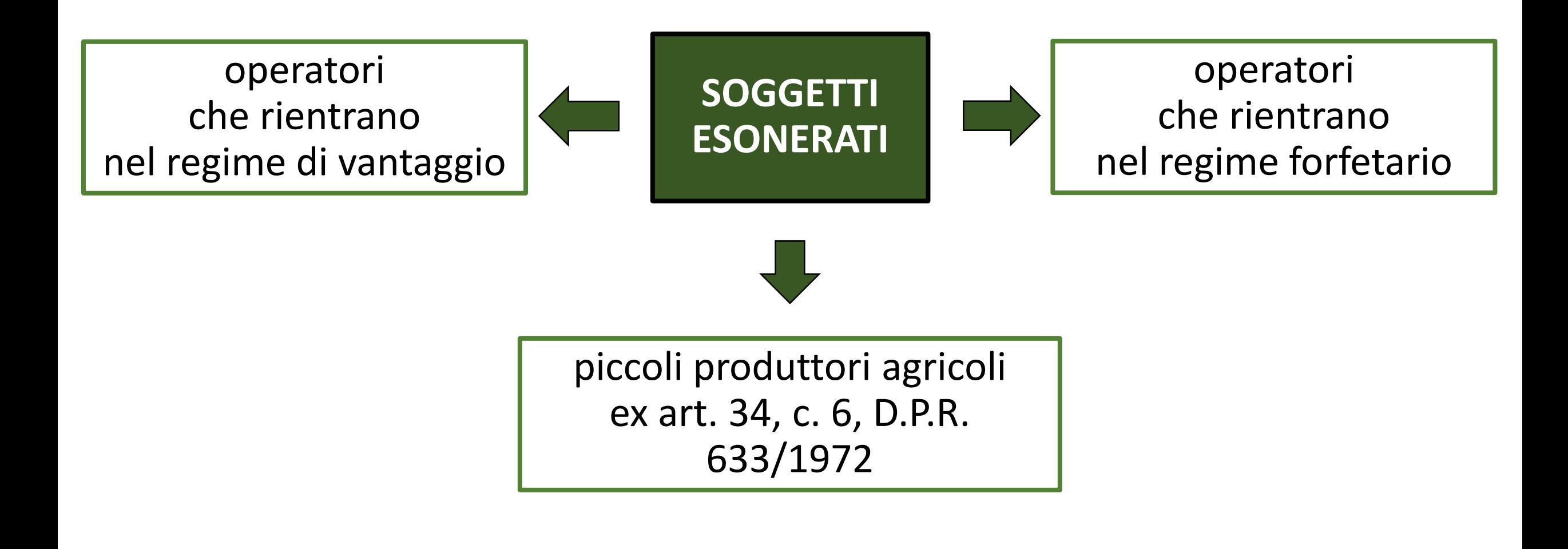

### **OPERAZIONI ESENTI**

# **La fattura elettronica: operazioni esenti**

dispensa fatturazione operazioni esenti articolo 36-bis

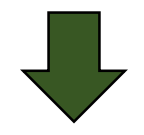

solo se la fattura viene richiesta dal cliente

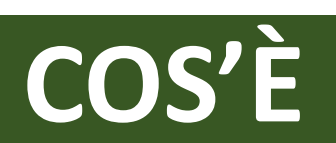

# **La fattura elettronica: cos'è**

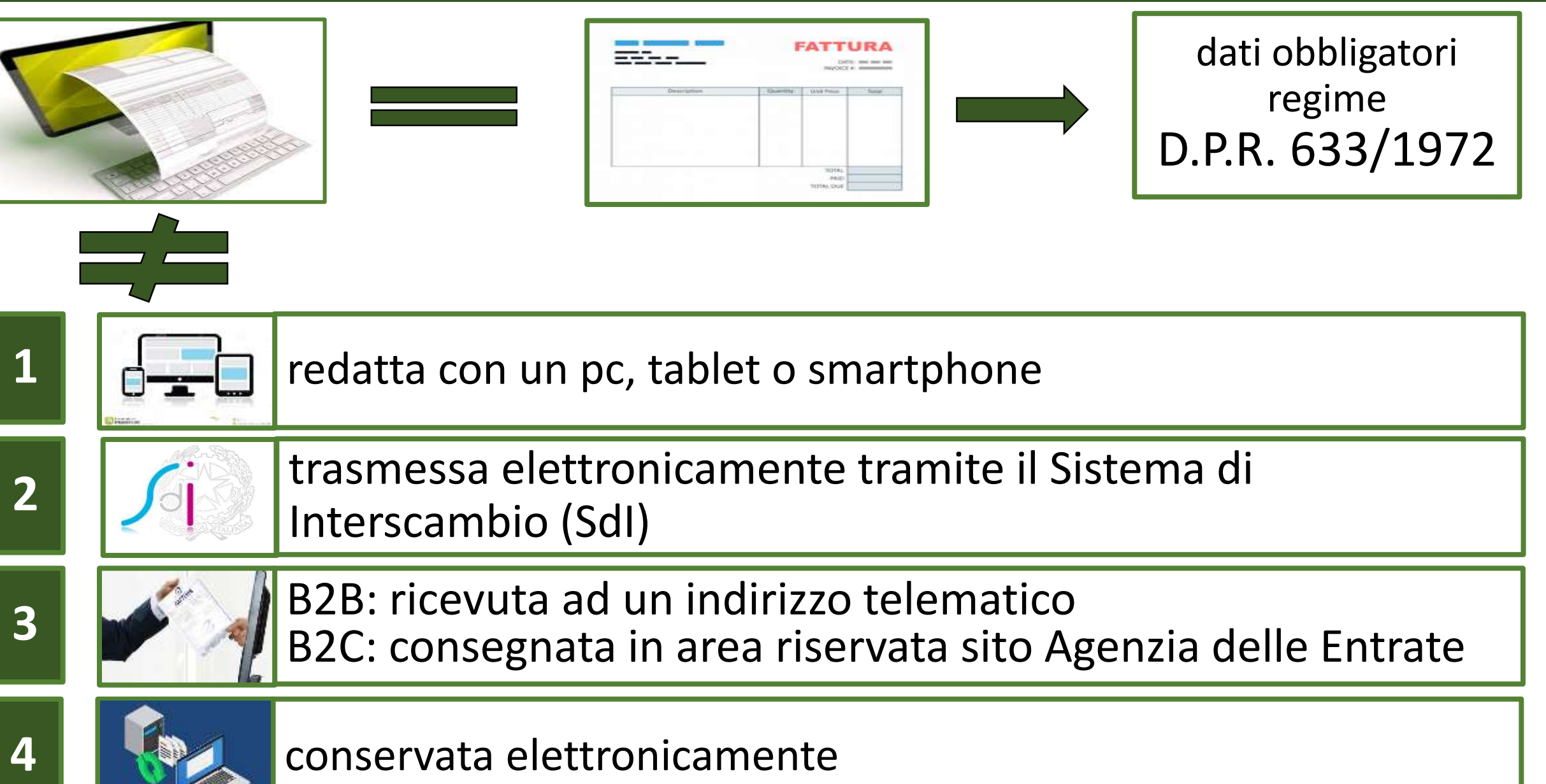

## **COME SI REDIGE**

# **La fattura elettronica: come si redige**

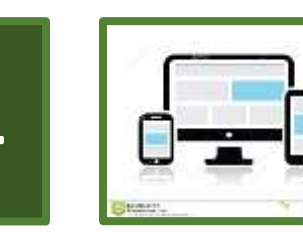

**1 deep con** un pc, tablet o smartphone

utilizzando un software che consenta la compilazione della fattura in formato XML

- 1) disponibile gratuitamente sul sito dell'Agenzia delle Entrate:
	- procedura web nel portale «Fatture e corrispettivi»
	- software scaricabile su pc
	- app per tablet e smartphone

2) software privati dei produttori di gestionali

# **La fattura elettronica: come si trasmette**

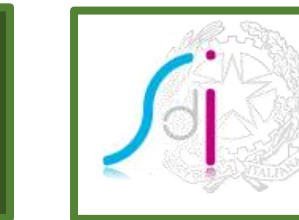

**2** | *S* elettronicamente tramite il Sistema di Interscambio (SdI)

la fattura in formato XML può essere trasmessa utilizzando i servizi gratuiti dell'Agenzia delle entrate

- il portale «Fatture e corrispettivi»
- la procedura web
- l'app

## COME SI RICEVE

## **COME SI RICEVE**

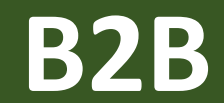

# **La fattura elettronica: come si riceve B2B**

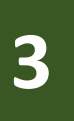

**B2B** cliente con P. IVA: ricevuta ad un indirizzo telematico Posta Elettronica Certificata (PEC) o Codice Destinatario (CD) **<sup>3</sup>**

 nelle fatture relative alle attività commerciali/professionali del cliente il fornitore deve inserire l'indirizzo telematico indicato dallo stesso: PEC oppure CD; N.B.: il titolare di Partita IVA può anche registrarsi presso il SdI (sul portale «Fatture e corrispettivi») indicando il canale telematico di ricevimento prescelto e generare un QRCode (da stampare e/o salvare sullo smartphone) che contiene tutti i dati anagrafici e l'indirizzo telematico

# **La fattura elettronica: come si riceve B2B**

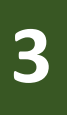

**B2B** cliente con P. IVA: ricevuta ad un indirizzo telematico Posta Elettronica Certificata (PEC) o Codice Destinatario (CD) **<sup>3</sup>**

- il fornitore trasmette la fattura al SdI che la controlla e:
	- se corretta, la recapita al cliente all'indirizzo PEC oppure attraverso il canale telematico CD e invia al fornitore una «ricevuta di consegna»; in questo caso la fattura si considera emessa e ricevuta
	- se vengono rilevati errori, non può essere recapitata e viene inviata al fornitore una «notifica di scarto»; in questo caso la fattura non si considera emessa e deve essere corretta e nuovamente trasmessa entro 5 giorni

# **La fattura elettronica: come si riceve B2B**

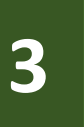

**B2B** cliente con P. IVA: ricevuta ad un indirizzo telematico Posta Elettronica Certificata (PEC) o Codice Destinatario (CD) **<sup>3</sup>**

- se il SdI non riesce a consegnare la fattura (es. PEC piena o canale telematico non operativo oppure **mancanza dell'indirizzo telematico**) la mette comunque a disposizione del cliente nel portale «Fatture e Corrispettivi» e trasmette al fornitore una «ricevuta di impossibilità di consegna»; in questo caso:
	- la fattura si considera emessa per il fornitore che avverte il cliente che la fattura è a sua disposizione;
	- quando questi la visualizza o la scarica la fattura si considera ricevuta dal cliente

## **COME SI RICEVE**

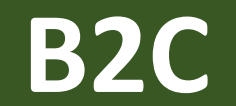

# **La fattura elettronica: come si riceve B2C**

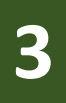

**B2C** cliente con solo codice fiscale (consumatore finale): copia cartacea e disponibilità in area riservata sito AdE **<sup>3</sup>**

- il cliente consumatore finale (che acquista il bene o il servizio al di fuori di un'attività commerciale o professionale) **non deve comunicare al fornitore né un indirizzo di PEC, né un CD**
- il fornitore deve redigere la fattura con il sistema informatico e nel campo Codice Destinatario indicherà 0000000
- il fornitore deve inviare la fattura tramite SdI ma deve consegnare al cliente una copia su carta e deve ricordargli che la fattura originale è quella elettronica che può essere consultata e scaricata dall'area riservata del sito dell'Agenzia delle Entrate

## **COME SI CONSERVA**

# **La fattura elettronica: come conserva**

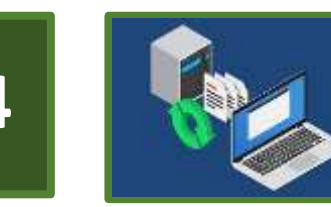

#### **4 decision conservata elettronicamente**

- non è semplicemente memorizzare su computer del file della fattura, ma è un processo regolamentato sotto il profilo tecnico dalla legge, nello specifico dal Codice dell'Amministrazione Digitale (CAD)
- garantisce che nel tempo le fatture non saranno mai perse, saranno sempre leggibili e saranno sempre accessibili in originale
- il processo di conservazione elettronica come definito dalla normativa è fornito, oltre che da operatori privati certificati, ma può essere richiesto anche dall'Agenzia delle entrate per tutte le fatture emesse e ricevute elettronicamente attraverso il SdI

### IL RUOLO DEL SDI

## La fattura elettronica: ruolo del SdI

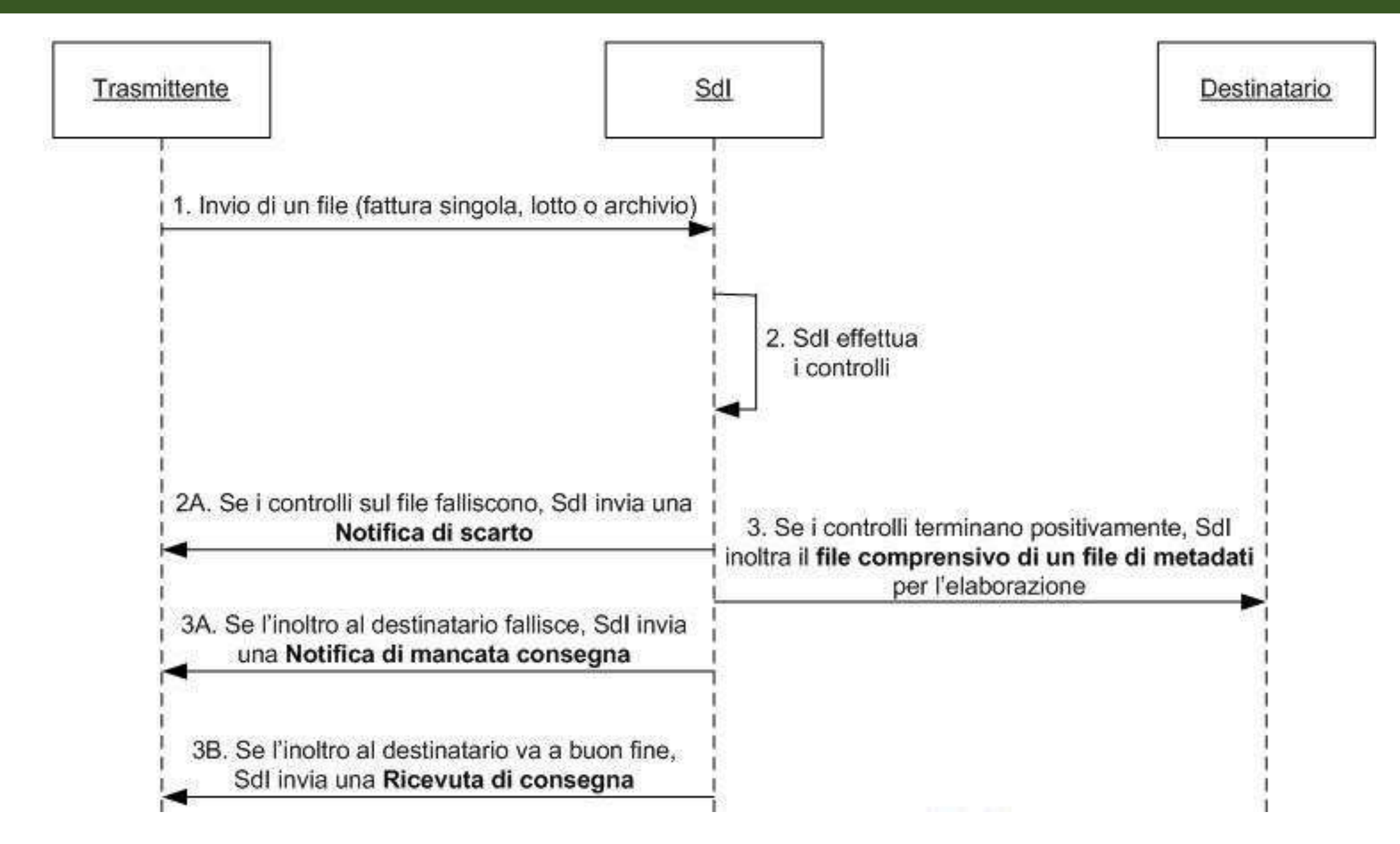

## **IMPOSTA DI BOLLO**

Fatturazione elettronica Imposta di bollo virtuale

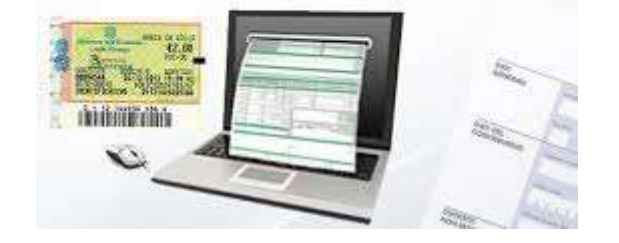

# **La fattura elettronica: imposta di bollo**

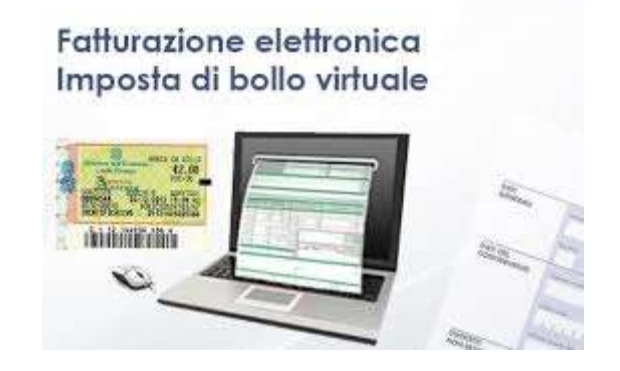

#### **IMPOSTA DI BOLLO**

- fatture senza IVA di importo superiore a 77,47 euro
- sulla fattura occorre indicare «*assolvimento virtuale dell'imposta ai sensi del D.M. 17.6.2014*»
- imposta versata in un'unica soluzione entro 120 giorni dalla chiusura dell'esercizio tramite Mod F24, codice tributo 2501

### **AUTOFATTURA**

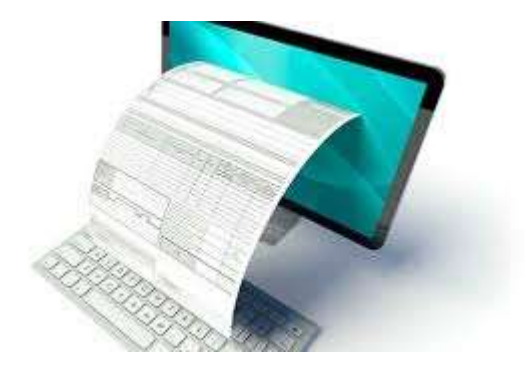

# **La fattura elettronica: autofattura**

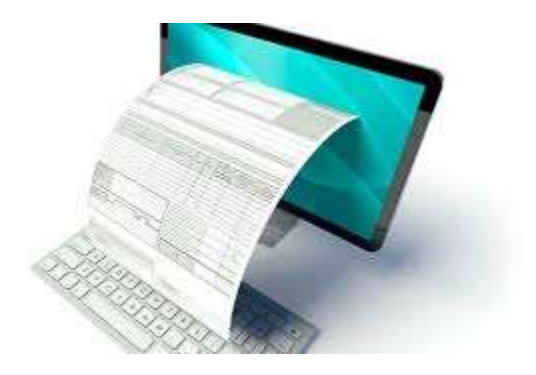

#### **SI AUTOFATTURA (ELETTRONICA):**

- mancata consegna fattura (entro 4 mesi dall'effettuazione dell'operazione)
- fattura non corretta (entro 30 giorni dalla registrazione)
- autoconsumo
- omaggi

## **La fattura elettronica: autofattura**

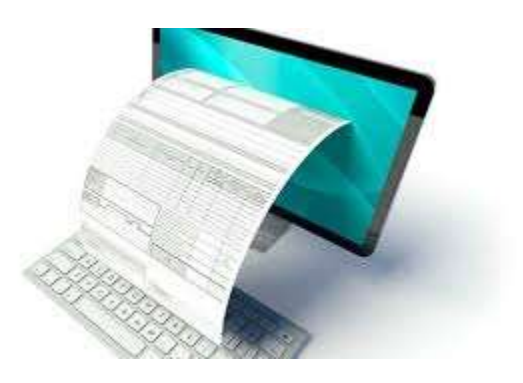

#### **NO AUTOFATTURA (DA INVIARE TRAMITE SDI):**

per operazioni in *reverse charge*

- predisporre un altro documento, da allegare al file fattura in *reverse* contenente sia i dati necessari per l'integrazione, sia gli estremi della fattura (Cir. 18.7.2018, n. 13/E)
- possibile anche procedere alla semplice registrazione contabile del documento integrato dandone evidenza nelle scritture contabili, portando in conservazione solo il documento originario non integrato (Assosoftware, comunicato stampa 18.9.2018)

## **NOTE DI VARIAZIONE**

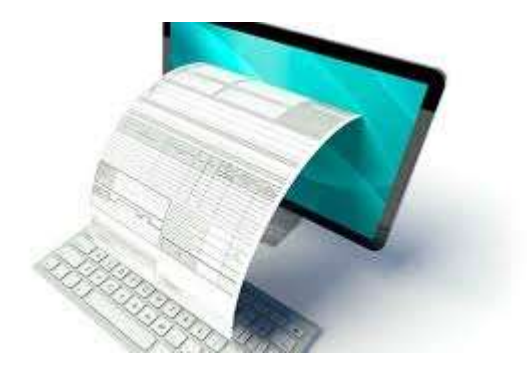

# **La fattura elettronica: note di variazione**

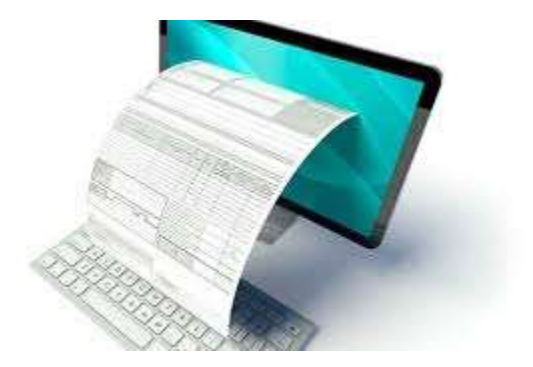

#### **NOTE DI VARIAZIONE**

- stesso sistema della fattura elettronica
- codici differenti (da indicare nella sezione "Dati generali" per individuare nota di credito e nota di debito

### **SEMPLIFICAZIONI**

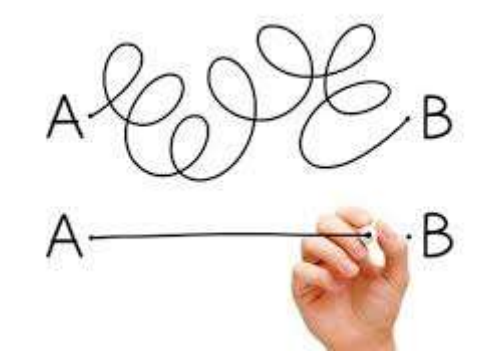

# **La fattura elettronica: semplificazioni**

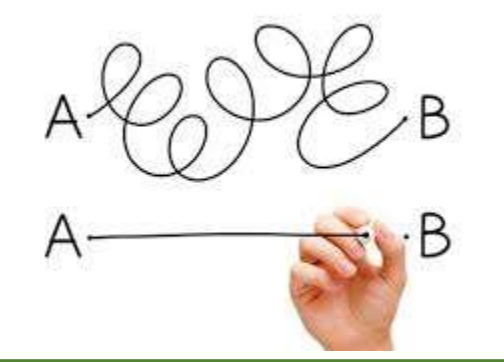

#### **SEMPLIFICAZIONI**

- da 1.1.2019 si intende abrogato l'obbligo di trasmissione della comunicazione dei dati delle fatture emesse e ricevute

#### **+**

- riduzione di 2 anni dei termini di accertamento ai fini IVA e IIDD ai soggetti passivi che garantiscono la tracciabilità dei pagamenti ricevuti ed effettuati relativi ad operazioni di ammontare superiore a 500 euro

# **La fattura elettronica: semplificazioni**

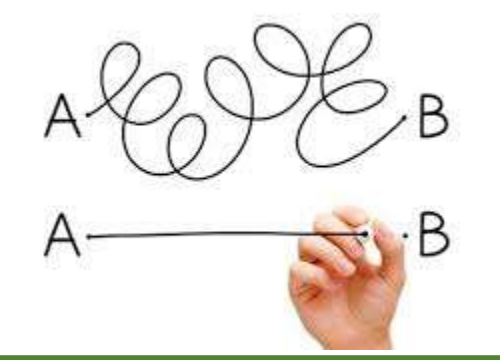

#### **SEMPLIFICAZIONI**

per professionisti e «semplificati» saranno messi a disposizione:

- elementi informativi necessari per la predisposizione dei prospetti di liquidazione periodica IVA
- bozza dichiarazione annuale IVA e della dichiarazione dei redditi, con i relativi prospetti riepilogativi dei calcoli effettuati
- bozze dei modelli F24 di versamento recanti gli importi delle imposte da versare, compensare o chiedere a rimborso

# **MODIFICHE D.L. 119/2018**

# **MODIFICHE D.L. 119/2018**

#### **TERMINE DI EMISSIONE**

# **La fattura elettronica: termine emissione**

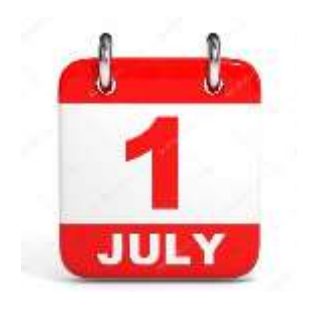

dal 1° luglio 2019: «la fattura è emessa entro dieci giorni dall'effettuazione dell'operazione determinata ai sensi dell'articolo 6» (art. 21 D.P.R. 633/1972)

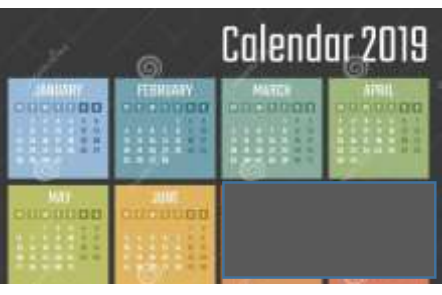

dal 1° gennaio al 30 giugno 2019:

- non si applicano sanzioni se la fattura è emessa entro il termine della liquidazione periodica IVA
- si applicano con riduzione dell'80% se la fattura è emessa entro il termine della liquidazione periodica IVA del periodo successivo

# **La fattura elettronica: termine emissione**

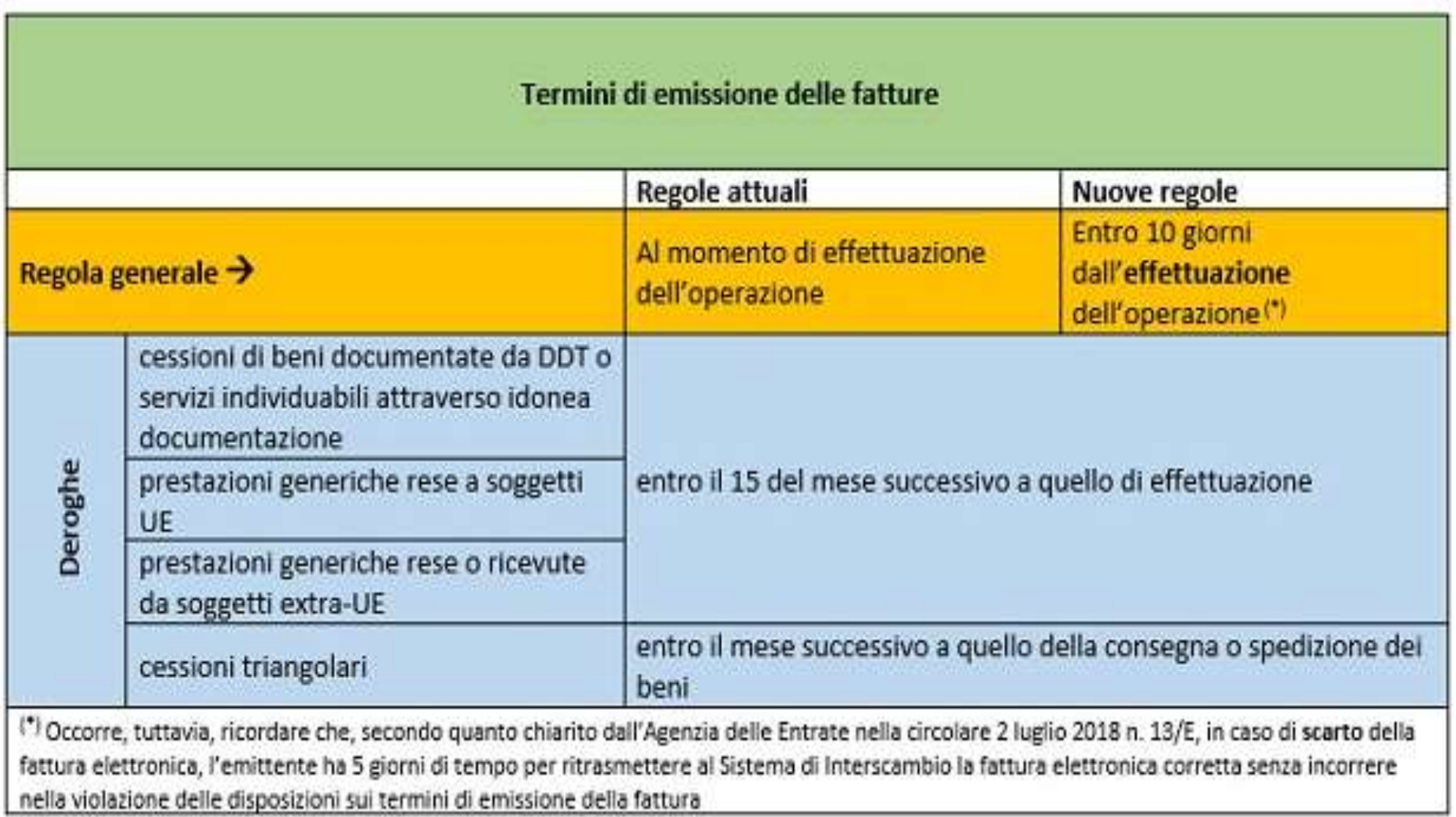

# **MODIFICHE D.L. 119/2018**

#### **TERMINE DI REGISTRAZIONE FATTURE EMESSE**

# **La fattura elettronica: termine registrazione**

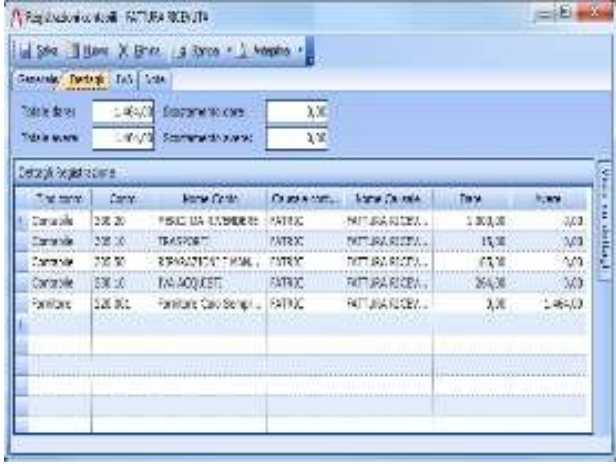

entro il 15 del mese successivo a quello di effettuazione (invece di: entro 15 giorni dall'emissione)

# **La fattura elettronica: termine registrazione**

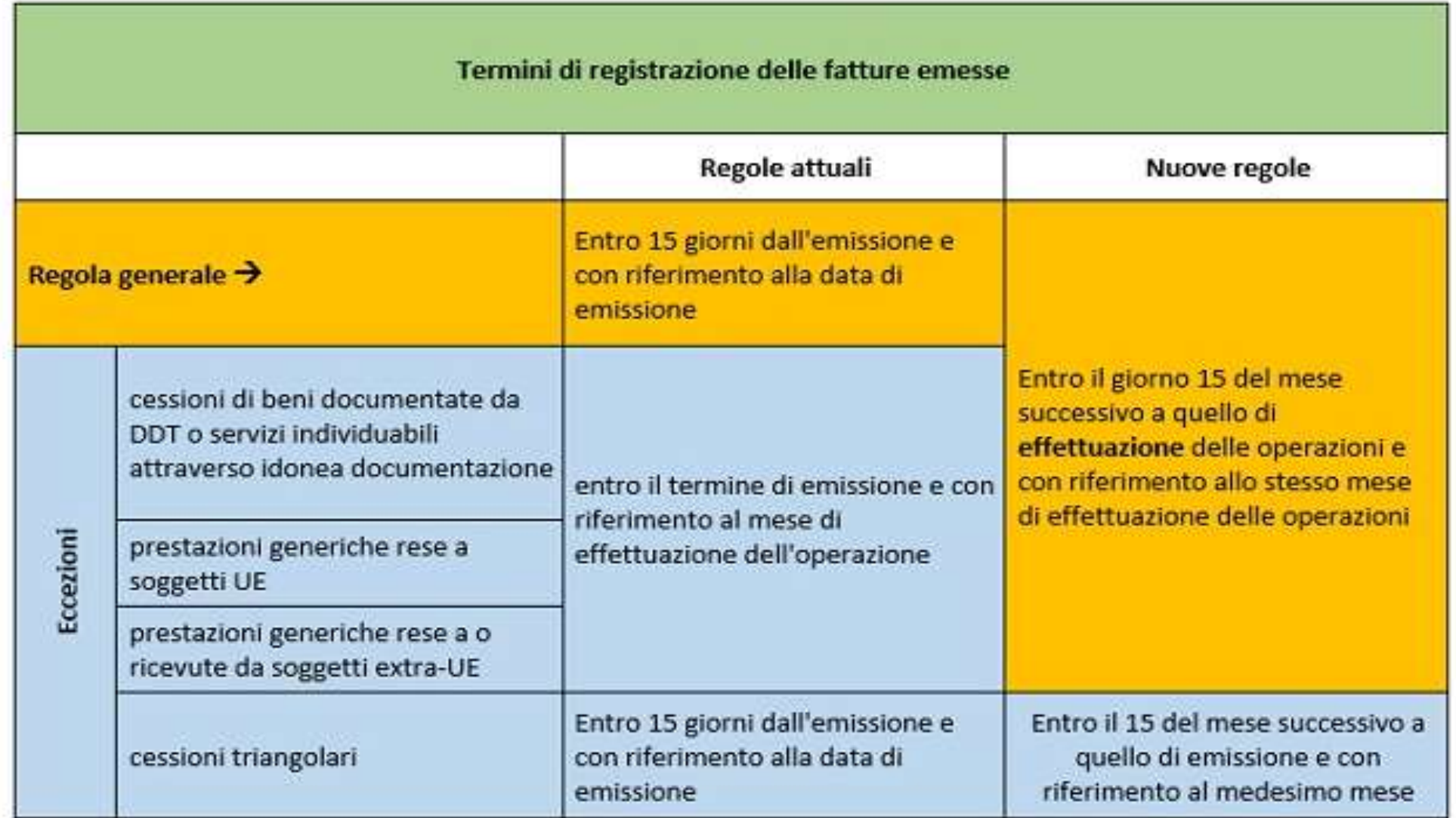

# **MODIFICHE D.L. 119/2018**

#### **FATTURE RICEVUTE**

**registrazione detrazione**

# **La fattura elettronica: registrazione**

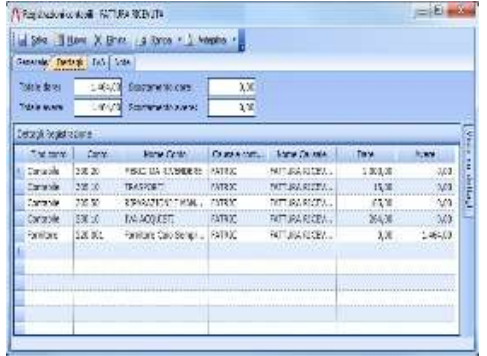

#### **REGISTRAZIONE:**

le fatture di acquisto non devono più essere numerate progressivamente

# **La fattura elettronica: detrazione**

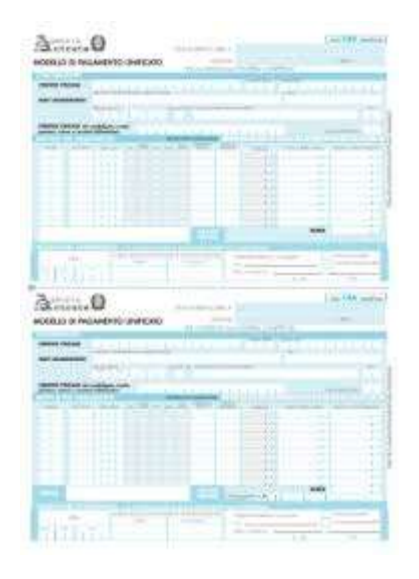

#### **DIRITTO ALLA DETRAZIONE:**

- ‒ nasce contemporaneamente all'esigibilità del tributo ma può essere concretamente eseguito solo con la ricezione del documento (art. 19, DPR 633/72)
- ‒ può essere esercitato sui documenti ricevuti (e registrati) entro il giorno 15 del mese successivo a quello di effettuazione dell'operazione

# **La fattura elettronica: detrazione**

Il diritto alla detrazione dell'IVA assolta o dovuta dal soggetto passivo o a lui addebitata a titolo di rivalsa in relazione ai beni ed ai servizi importati o acquistati nell'esercizio dell'impresa, arte o professione, «*sorge nel* momento in cui l'imposta diviene esigibile ed è esercitato al più tardi con la dichiarazione relativa all'anno in cui il diritto alla detrazione è sorto ed alle condizioni esistenti al momento della nascita del diritto medesimo» (art. 19, c. 1, DPR 633/1972).

Dal punto di vista attuativo, il D.P.R. n. 100/1998 prevede che i contribuenti a regime mensile, entro il giorno 16 di ciascun mese, devono determinare la differenza tra l'ammontare complessivo dell'IVA esigibile nel mese precedente, (fatture emesse o ai corrispettivi delle operazioni imponibili) e quello dell'IVA «risultante dalle annotazioni eseguite, nei registri relativi ai beni ed ai servizi acquistati», sulla base dei documenti di acquisto di cui sono venuti in possesso e per i quali il diritto alla detrazione viene esercitato nello stesso mese (art. 1, c. 1).

Tenuto conto delle modalità tecniche mediante le quali possono essere emesse e ricevute le fatture elettroniche, il decreto fiscale introduce una importante modifica, al fine di evitare pregiudizi di natura finanziaria per gli acquirenti.

Viene, cioè, previsto che entro il giorno 16 di ciascun mese «può essere esercitato il diritto alla detrazione dell'imposta relativa ai documenti di acquisto ricevuti ed annotati entro il 15 del mese successivo a quello di effettuazione dell'operazione, fatta eccezione per i documenti di acquisto relativi ad operazioni effettuate nell'anno precedente» (art. 14, c. 1, D.L. 119/2018).

# **La fattura elettronica: detrazione**

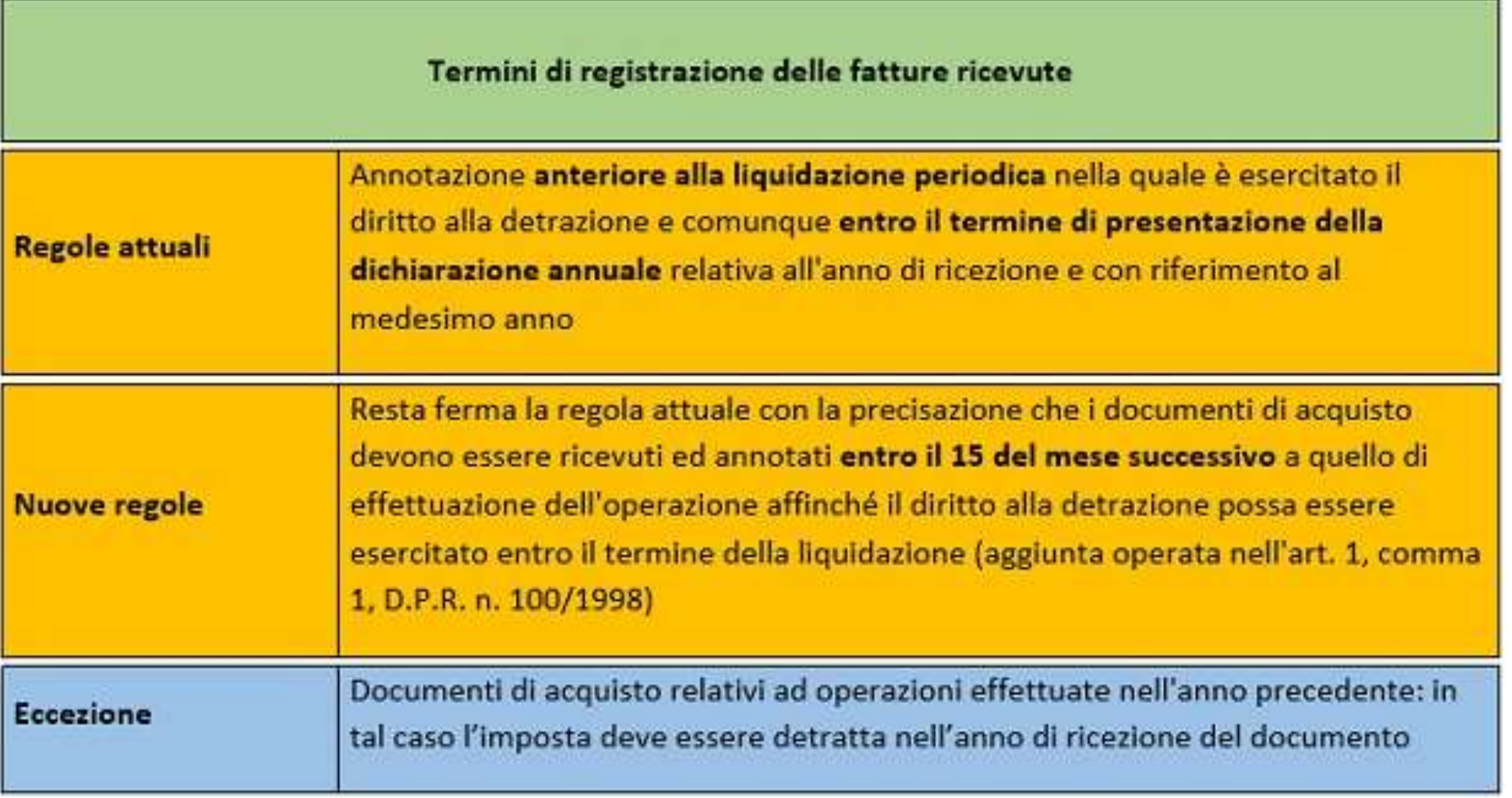

## **EMESSA DALLA PARROCCHIA**

#### **NEI CONFRONTI DI UN CONSUMATORE FINALE**

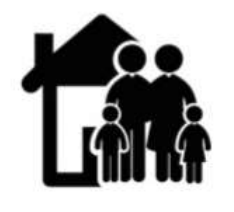

**Consumatore finale** 

# **La fattura elettronica emessa dalla parrocchia**

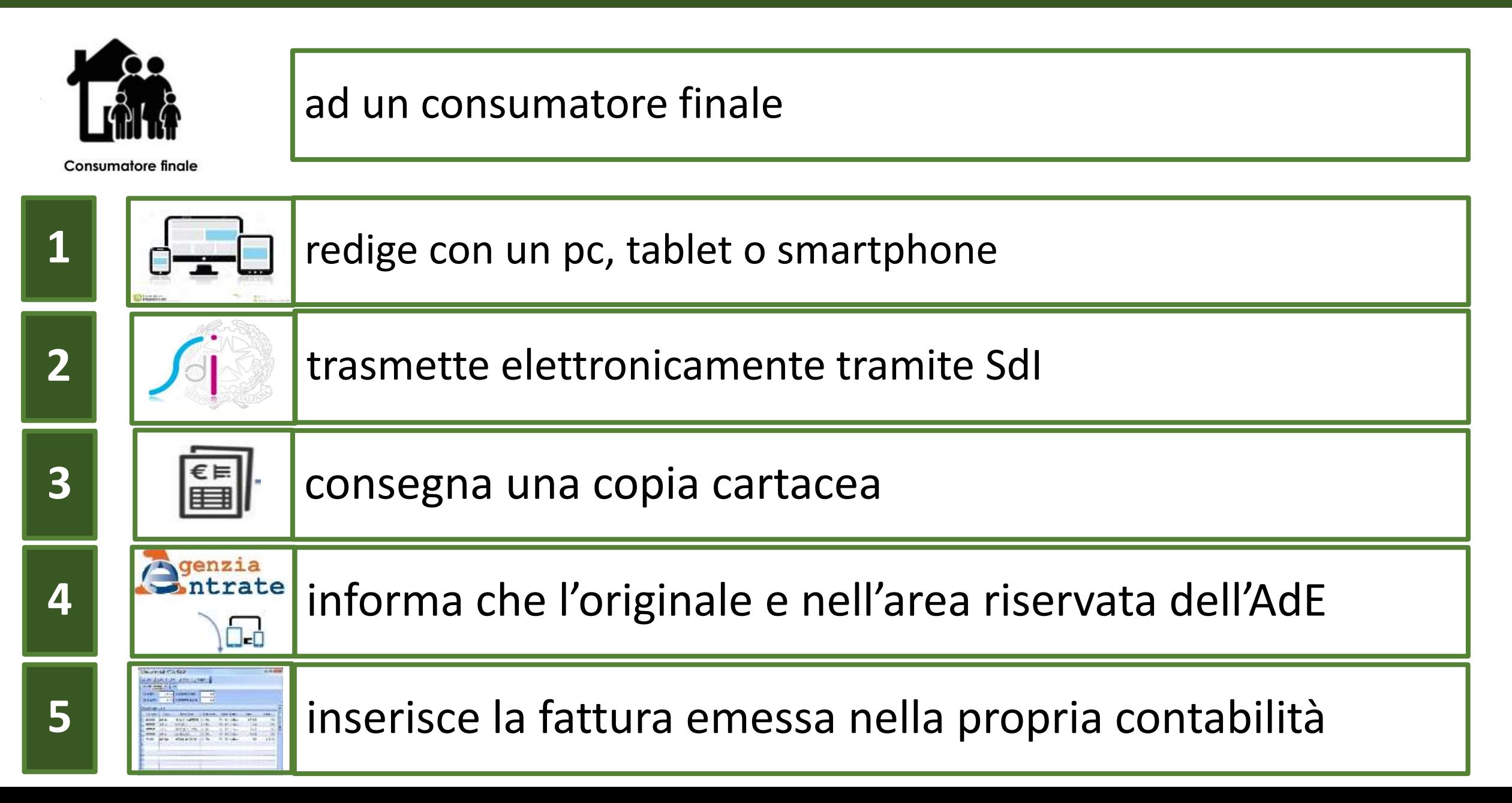

## **EMESSA DALLA PARROCCHIA**

#### **NEI CONFRONTI DI IMPRESA O PROFESSIONISTA**

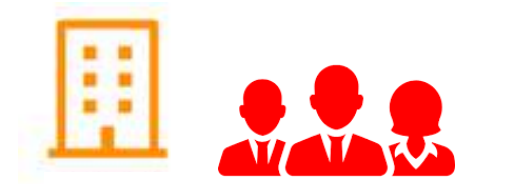

# **La fattura elettronica emessa dalla parrocchia**

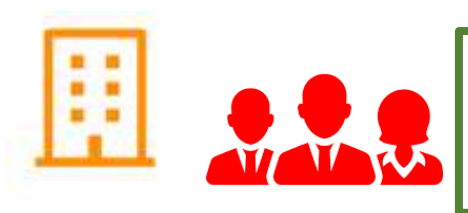

## **Radium** ad un'impresa/professionista

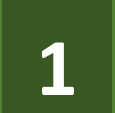

**2**

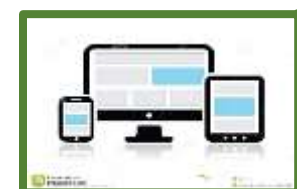

redige con un pc, tablet o smartphone

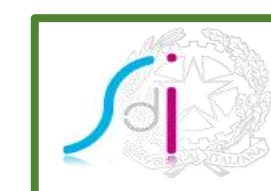

trasmette elettronicamente tramite SdI

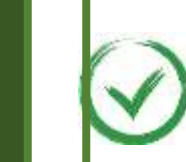

**3**  $\bigcirc$   $\bigcirc$  verifica notifiche da SdI

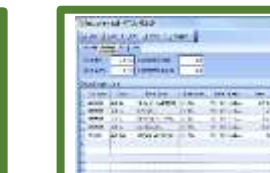

**4** inserisce la fattura emessa nella propria contabilità

## RICEVUTA DALLA PARROCCHIA

#### **BENI E SERVIZI NELLA SFERA ISTITUZIONALE**

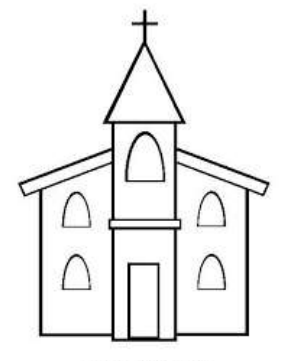

www.disegnita.comaregratis.i

# **La fattura elettronica ricevuta dalla parrocchia**

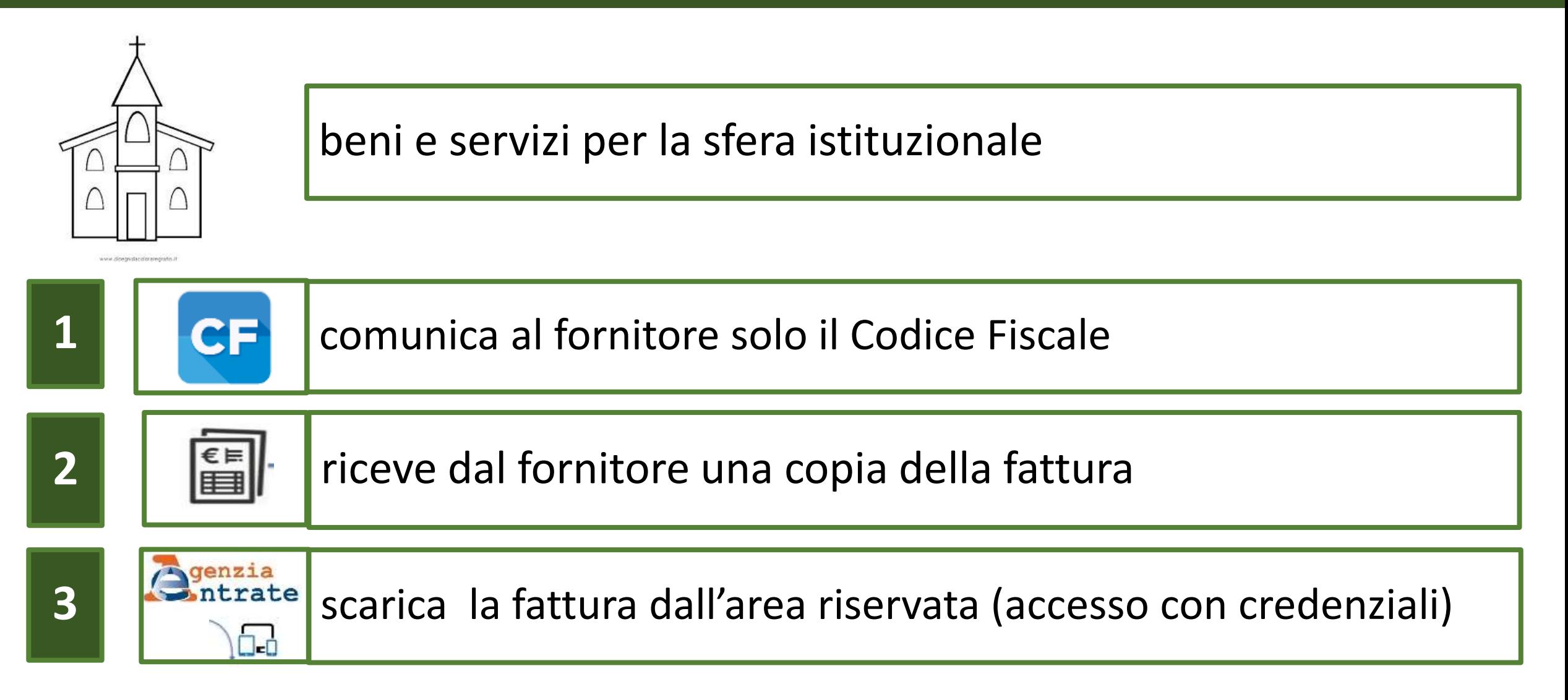

## RICEVUTA DALLA PARROCCHIA

#### **BENI E SERVIZI NELLA SFERA COMMERCIALE**

![](_page_53_Picture_3.jpeg)

# **La fattura elettronica ricevuta dalla parrocchia**

![](_page_54_Picture_1.jpeg)

beni e servizi per la sfera commerciale

**1 1 NARTITA** comunica al fornitore P. IVA e indirizzo telematico (o QRCode)

![](_page_54_Picture_4.jpeg)

**2 statura dal portale (accesso con credenziali)** 

![](_page_54_Picture_6.jpeg)

**3** registra la fattura nella contabilità

![](_page_55_Picture_0.jpeg)

## RICEVUTA DALLA PARROCCHIA

#### **BENI E SERVIZI PROMISCUI**

![](_page_55_Picture_4.jpeg)

![](_page_55_Picture_5.jpeg)

## **La fattura elettronica: problemi**

![](_page_56_Figure_1.jpeg)

![](_page_56_Picture_2.jpeg)

#### beni e servizi promiscui

**1 1 IVIA** comunica al fornitore P. IVA e indirizzo telematico (o QRCode)

![](_page_56_Picture_5.jpeg)

**2 statura dal portale (accesso con credenziali)** 

![](_page_56_Picture_7.jpeg)

**3 december 19 registra la fattura nella contabilità (rettifica)** 

![](_page_57_Picture_0.jpeg)

## **RICEVUTA DALLA PARROCCHIA**

#### **CANALE TELEMATICO ERRATO**

![](_page_57_Picture_4.jpeg)

## **La fattura elettronica: problemi**

![](_page_58_Picture_1.jpeg)

![](_page_58_Picture_2.jpeg)

#### canale errato: sistemazione manuale

#### **PROBLEMI**

# **LA FATTURA ELETTRONICA**

## **RICEVUTA DALLA PARROCCHIA**

#### **C.F. E P. IVA COINCIDENTI**

![](_page_59_Figure_4.jpeg)

www.disegnata.cdgravegratis

### **La fattura elettronica: problemi**

![](_page_60_Picture_1.jpeg)

![](_page_60_Picture_2.jpeg)

#### P.IVA e CF coincidenti: sistemazione manuale

### **COSA FARE SUBITO**

# **La fattura elettronica: cosa fare subito**

#### Entratel/Fisconline

Compliazione e inviò di dichiarazioni e comunicazioni, versamenti, registrazione contratti di locazione, consultazione dei propri dati fiscali e immobiliari, Civis -assistenza fiscale, ecc.

Se hai un'identità SPID o le credenziali Entratel/Fisconline

![](_page_62_Picture_4.jpeg)

Gli utenti in possesso di un'identità Spid possono accedere ad Entratel solo se già registrati al servizio

- . Non hai SPID?
- 1 Non sel ancora registrato?
- + Hai smarrito le credenziali?
- · Domande frequenti

![](_page_62_Picture_10.jpeg)

#### acquisire credenziali Ade

![](_page_62_Picture_12.jpeg)

u18122724 www.fotosearch.com

concordare strumenti e procedure con il commercialista

![](_page_63_Picture_17.jpeg)

 $\wedge$ 

 $\sim$ 

08:13

HODDDER IN BREAD COSS  $\bullet$   $\triangleright$  Cittadini • Imprese • Professionisti • Intermediari • Enti e PA • L'Agenzia •

A Area riservata

Ti trovi in: Home / Aree tematiche / Fatturazione elettronica / Fatturazione elettronica

![](_page_64_Picture_66.jpeg)

#### **Fatturazione elettronica**

 $\blacktriangleright$  Le novità

05/11/18

Modalità di conferimento/revoca delle deleghe per l'utilizzo dei servizi di Fatturazione elettronica (provvedimento)

10/10/18

Fatture e corrispettivi: aggiornamento delle specifiche tecniche (versione 1.3) e della rappresentazione tabellare della fattura semplificata (versione 1.1)

#### **Fatturazione elettronica**

#### Corrispettivi elettronici

> Normativa, prassi e regole tecniche

- Guida alla Fatturazione elettronica pdf
- Servizi gratuiti per predisporre, inviare, conservare e consultare le fatture elettroniche
- Mormativa, prassi e regole tecniche

#### Per saperne di più

![](_page_64_Figure_17.jpeg)

![](_page_65_Picture_0.jpeg)

![](_page_65_Picture_1.jpeg)

![](_page_66_Picture_0.jpeg)

![](_page_66_Picture_1.jpeg)

![](_page_67_Picture_0.jpeg)